Le *vecteur d'intervalle* d'Allen Forte, (Interval-Class Vector), est un outil d'analyse de la structure intervallique qui compte six entrées exprimées en demi-ton de 1 à 6. Il recense dans un *Ensemble de Classes de Hauteurs* (ECH), le nombre d'intervalles de *secondes mineures* (**1**), de *secondes majeures* (**2**), de *tierces mineures* (**3**), de *tierces majeures* (**4**), de *quartes* (**5**) et de *triton* (**6**). Au-delà, comme le vecteur est défini à une inversion près, un intervalle de *quinte* (7) sera noté **5**, un intervalle de *sixte mineure* (**8**) sera noté **4**, etc. Ici, dans l'exemple, le *vecteur d'intervalle* de l'ECH {1, 2, 4, 8, 9} est (2 1 1 2 3 1), il compte dans le cercle chromatique ci-dessus, deux *secondes mineures* (entre 1 et 2 et entre 8 et 9), une *seconde majeure* (entre 2 et 4), une *tierce mineure* (entre 1 et 4), deux *tierces majeures* (entre 4 et 8 et entre 9 et 1), trois *quartes* (entre 1 et 8, soit 7 donc on prend son inversion qui est 5, entre 2 et 9 qui donne 7 et qui est ramené à 5 et entre 4 et 9) et un intervalle de *triton* entre 2 et 8. Le calcul "*à la main*" encadré en rouge ci-dessus montre comment on procède pour effectuer cette opération. De même, avec l'opérateur modulo 12 **Zn-mod-** on peut reproduire le calcul à la main. Ensuite, il suffit de dénombrer le nombre d'occurences obtenues pour chaque intervalle et leur addition affiche au final le *vecteur d'intervalle*.

Un autre outil d'analyse de la structure intervallique, l'I*FUNC*  a été défini par David Lewin. Tout comme l'*Intervalle Vecteur*, l'*Ifunc* recense dans un ECH le nombre d'intervalles, avec une différence notoire, toutefois, car il s'effectue de la *seconde mineure* à la *septième majeure*, de **1** à **11**, avec **12** entrées. La première étant le nombre d'éléments de l'ECH, ce qui correspond à sa cardinalité. Les entrées de **1** à **5** correspondent à celles de l'*intervalle vecteur* soit pour l'ECH {1, 2, 4, 8, 9} : (2 1 1 2 3). La **6e** entrée étant celle de l'intervalle de triton. Au-delà, les entrées **7** à **11** sont la lecture rétrograde de l'*Intervalle Vecteur,* donc de l'inversion des intervalles : **7** pour la *quinte* étant l'inversion de la *quarte* **5**, **8** pour la *sixte mineure* étant l'inversion de la *tierce majeure* **4**, **9** pour la *sixte* étant l'inverse de la *tierce mineure* **3**, **10** pour la *septième mineure* étant l'inversion de la *seconde majeure* **2** et **11** pour la *septième majeure* étant l'inversion de la *seconde mineure* **1**. L'entrée **6** qui correspond au *triton* et à l'axe d'inversion s'additionne car prenant en compte le nombre de *tritons* de l'*Intervalle Vecteur* (IC Vector) et celui de l'inversion, d'où dans le cas de l'exemple le nombre **2**.

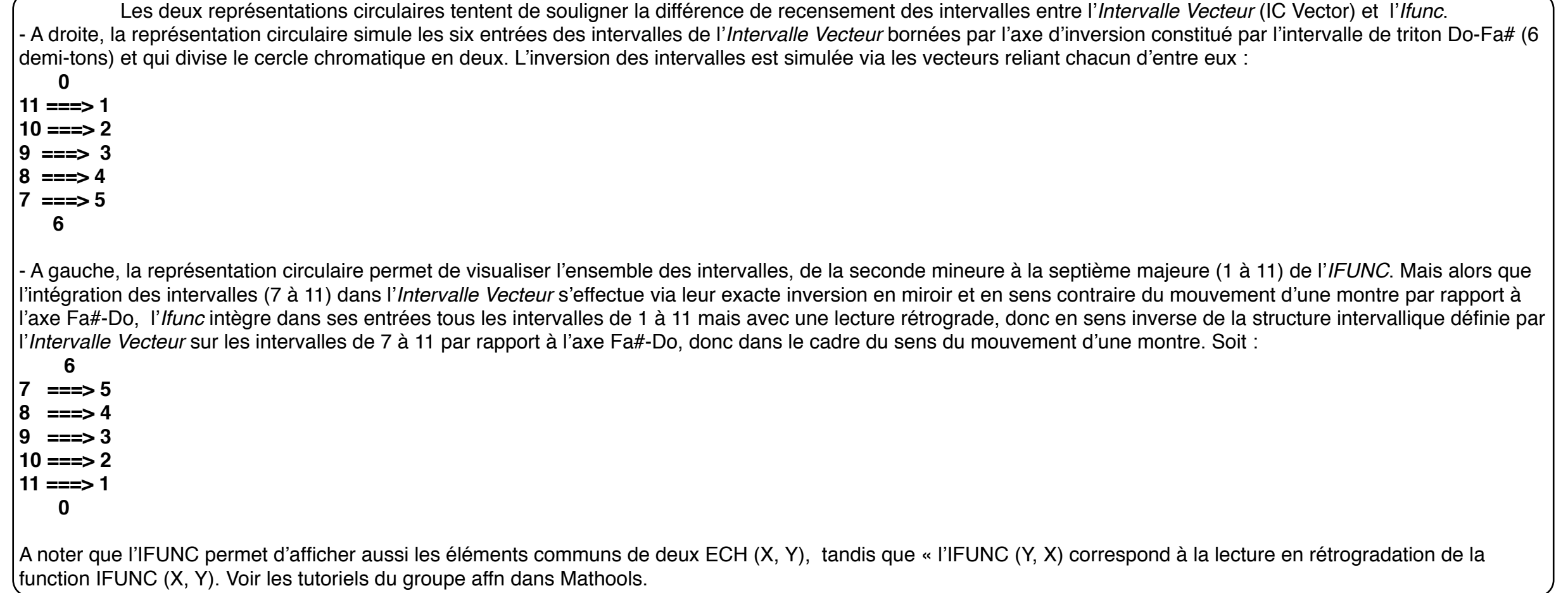

L'encadré en rouge ci-dessus explique le calcul de l'intervalle Vecteur (IC Vector) sans passer par l'ordinateur. A sa gauche, l'opérateur modulo 12 Znmod- permet de reproduire ce calcul avec Open Music. Et à droite, encadré en bleu, une méthode; éventuellement pour effectuer le recensement des occurrences de de chaque intervalle de l'intervalle vecteur.

For the english readers, there is a very important documentation sur l'IC Vector on the web. I found this pdf which describes this operation concernant l'IC vector : [http://aaron-rosenberg.wiki.uml.edu/](http://aaron-rosenberg.wiki.uml.edu/file/view/ICvectors.pdf) [file/view/ICvectors.pdf](http://aaron-rosenberg.wiki.uml.edu/file/view/ICvectors.pdf)

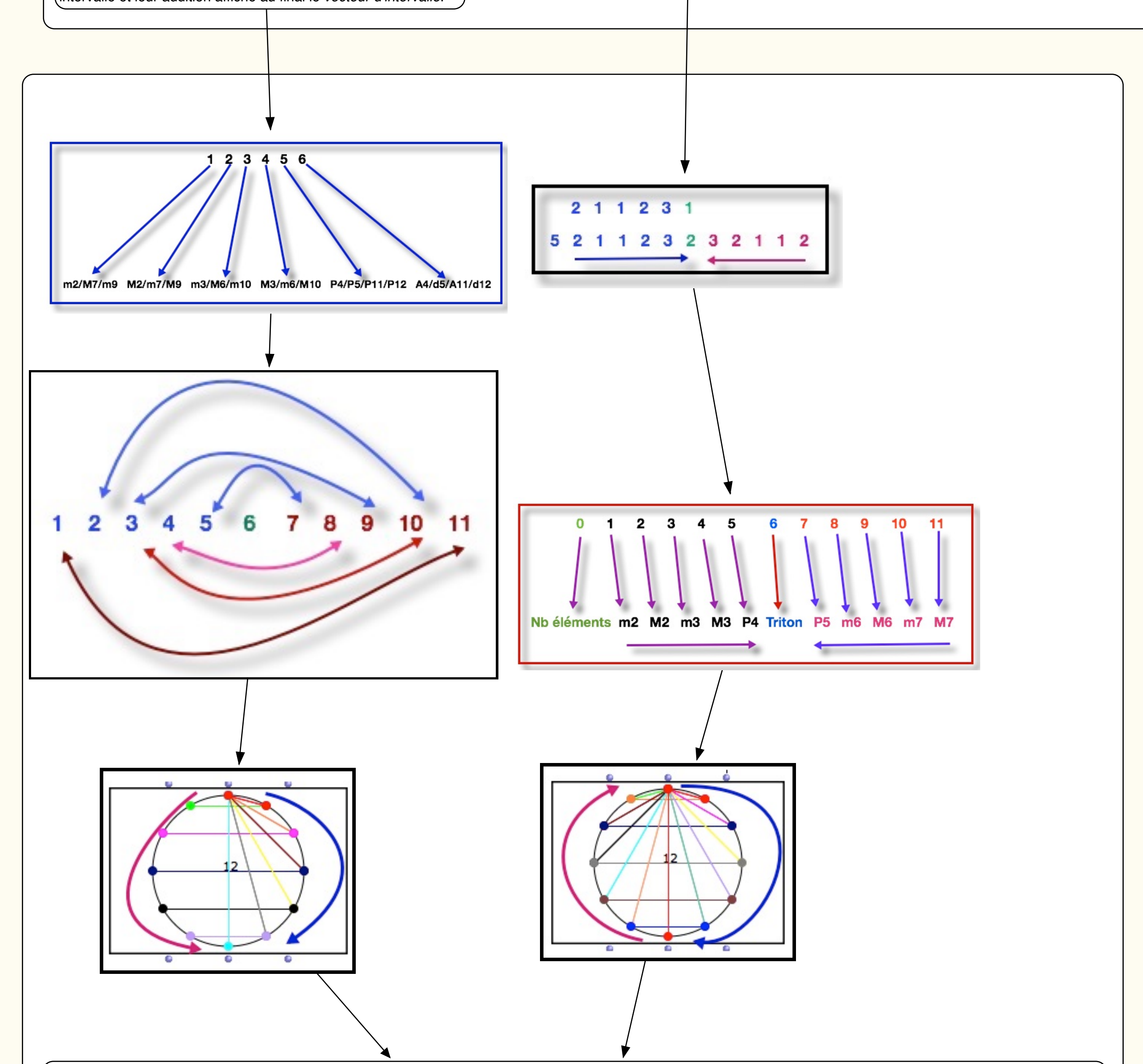

## **L'IC Vector/Intervalle Vecteur**

Didier Debril juillet 2015

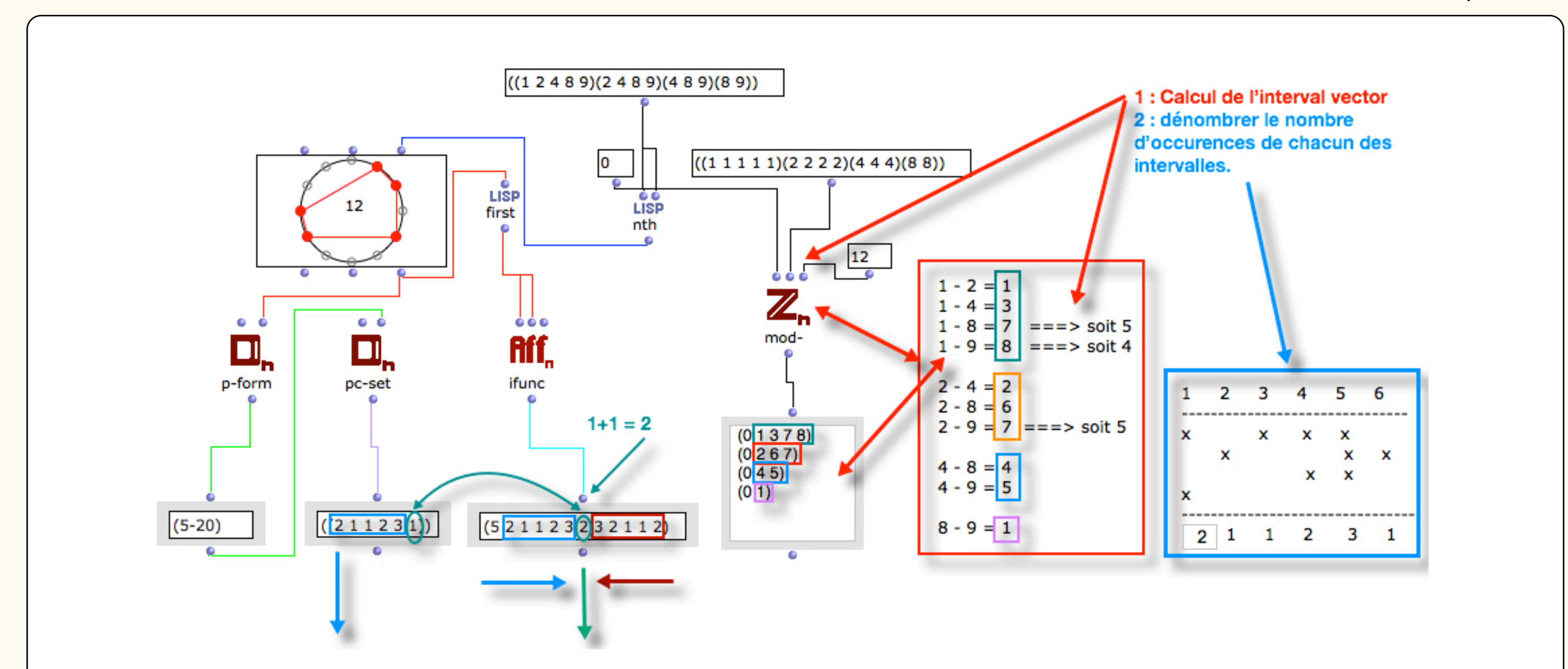